## **2023-2024 AKADEMİK YILI GÜZ DÖNEMİ BİLGİSAYAR PROGRAMCILIĞI (UZAKTAN ÖĞRETİM) DERS PROGRAMI**

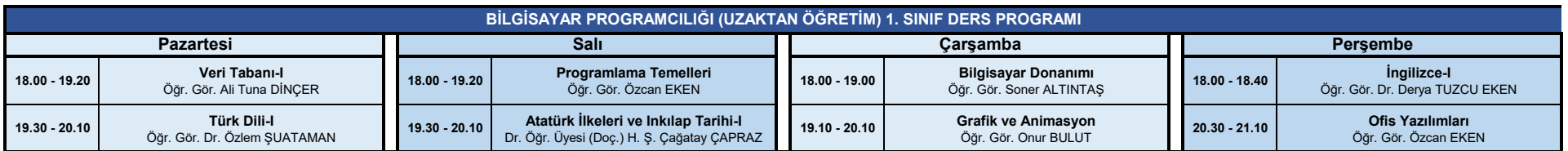

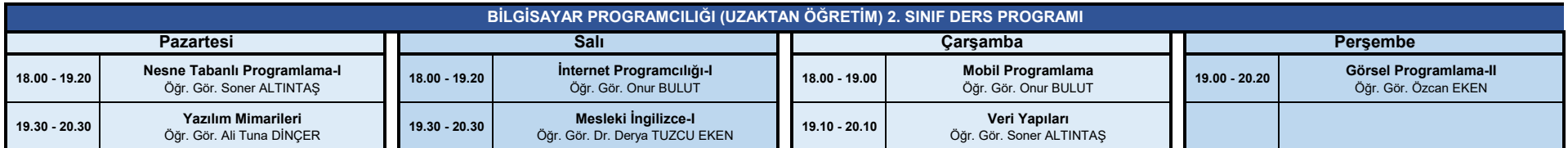

**Bilgisayar Programcılığı Uzaktan Öğretim Programında dersler Microsoft Teams üzerinden çevrimiçi olarak Canlı bir şekilde işlenecektir. Öğrenciler OBS (Öğrenci Bilgi Sistemi) üzerinden 2-6 Ekim tarihleri arasında ders kaydı yapmak zorundadır. Ders kaydını tamamlayan öğrenciler Teams üzerinde açılacak olan derslere ait ekiplere 8 Ekim tarihinde otomatik olarak ekleneceklerdir. Teams Ekipleri arasında ders programında yer alan derslerden herhangi biri eksik olan öğrenci Teams Sohbet bölümünden ilgili dersin Öğretim elemanıyla iletişime geçerek kendisini ekibe ekletebilir.**

[Micosoft Teams Öğrenci Kullanım](http://kluzem.klu.edu.tr/dosyalar/birimler/kluzem/dosyalar/dosya_ve_belgeler/teams/ogrenci/teams_ogrenci_genel_kullanim_rehberi.pdf)  [Klavuzuna Ulaşmak için Tıklayınız.](http://kluzem.klu.edu.tr/dosyalar/birimler/kluzem/dosyalar/dosya_ve_belgeler/teams/ogrenci/teams_ogrenci_genel_kullanim_rehberi.pdf)

**Ders Kaydı için okulumuz web sitesindeki duyuruları takip ediniz.**

[Okulumuz web sitesine ulaşmak için tıklayınız.](https://luleburgazmyo.klu.edu.tr/)

**Programa yeni kaydolan öğrenciler için, ilk ders haftası 10 Ekim saat 18:00'da Programlama Temelleri dersinde Öğr.Gör. Özcan EKEN tarafından Oryantasyon sunumunda tüm bilgilendirmeler yapılacak olup, tüm sorularınızı sorabileceksiniz. İleride sorun yaşamamak adına bu derse canlı katılımınız oldukça önemlidir.**